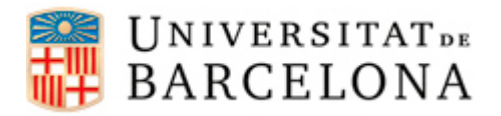

## **PASSOS PER CONFIGURAR L'EDUROAM A DISPOSITIUS IPHONE I IPAD**

Per a poder-nos connectar a la xarxa **eduroam** des d'un dispositiu iPhone i iPad, cal seguir els següents passos de configuració. Aquí es mostren els passos a seguir en un iPad, però és pràcticament el mateix en el cas d'un iPhone.

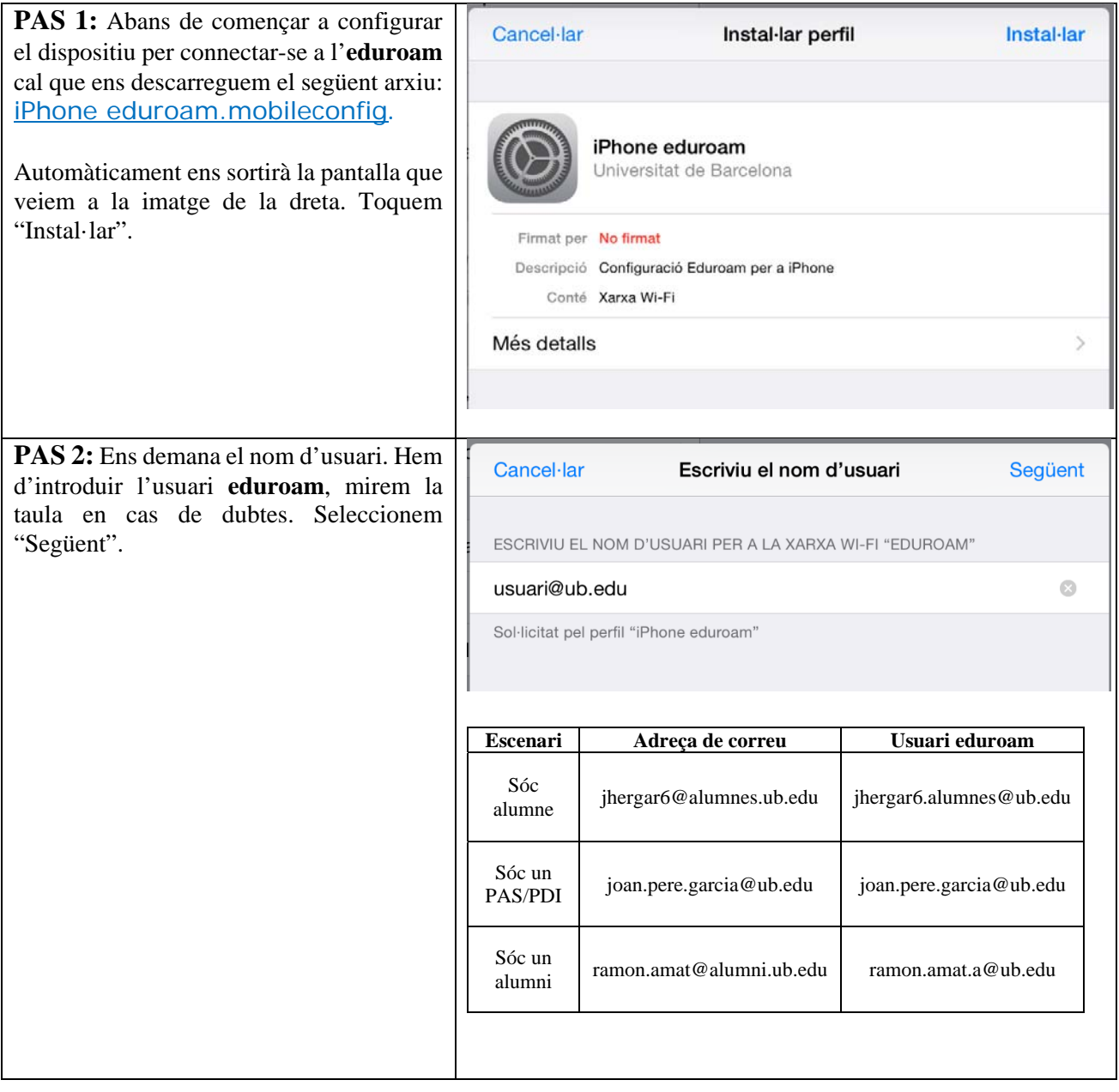

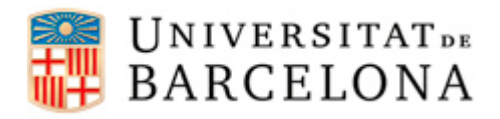

## **Àrea de Tecnologies**

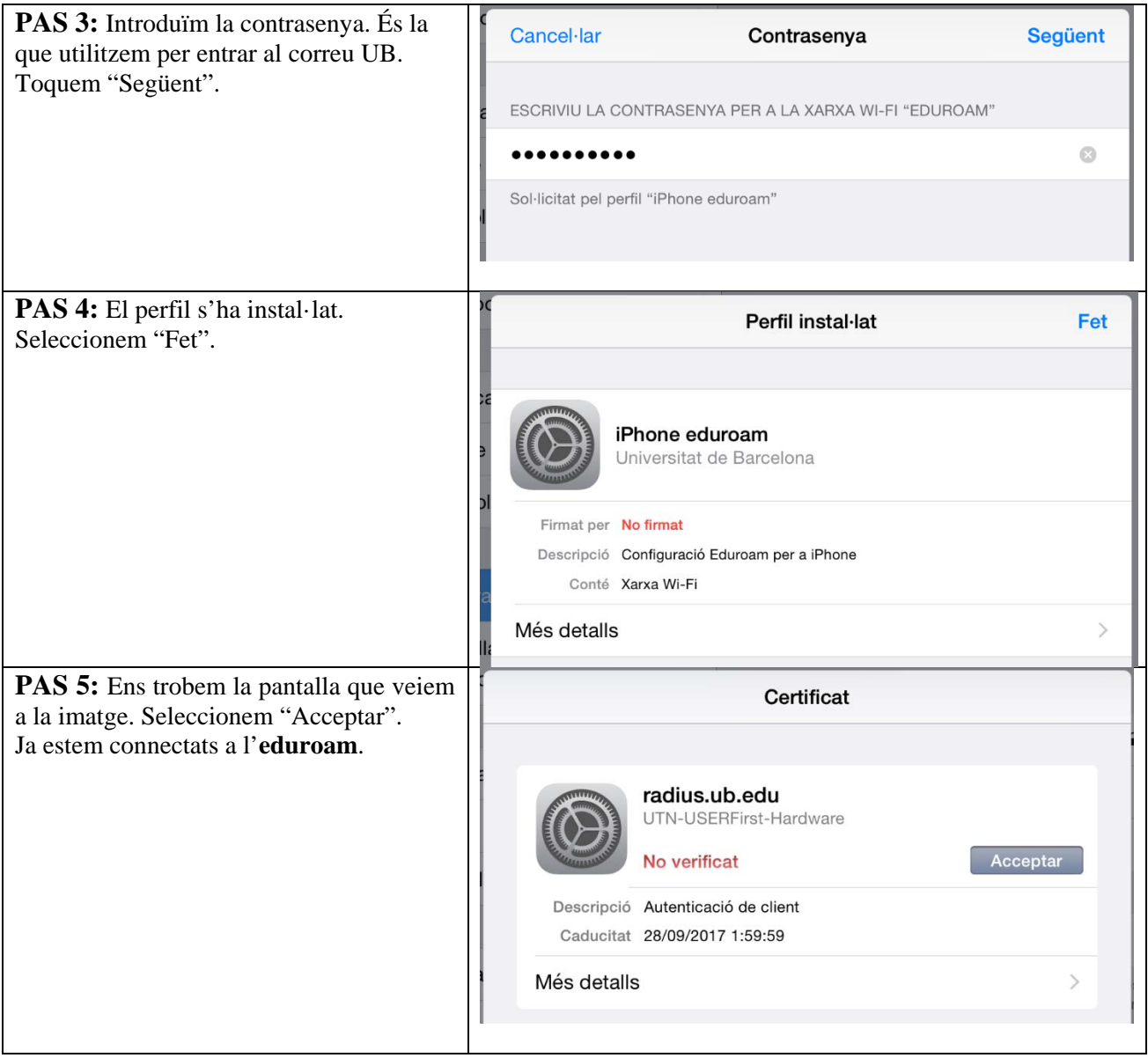